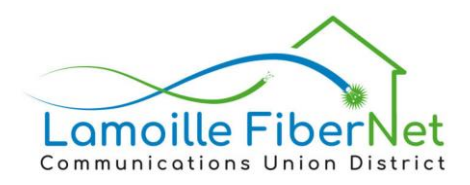

#### **LAMOILLE FIBERNET COMMUNICATIONS UNION DISTRICT**

## **Marketing & Communications Committee February 15, 6 pm - 7 pm**

### **AGENDA**

#### **Online Virtual Meeting Only**

To participate via Teams, please see info below. Meeting packet is available upon request from [info@lamoillefiber.net](mailto:info@lamoillefiber.net?subject=Meeting%20Packet)

- 6:00 Call to Order & Roll Call
- 6:03 Agenda Changes & Public Comment
- 6:05 Outreach
	- 1. Recent/Upcoming
		- o FPF Topics
		- o Newsletter Topic/s
		- o Website-SEO improvement
		- o Internal communications –report out on recommendations based on our survey
		- o Potential Topics for the future
			- Tracking current Fidium approaches to signing up customers
			- **2023-2024-2025 overview**
- 6:35 Approval of minutes January 10, 2023 ...................................................................Decision
- 6:37 Next Steps and Responsibilities
- 6:40 Board Meeting Report Highlights
- 6:50 Next Committee Agenda
- 6:55 Meeting Wrap-up & Adjourn...................................................................................Decision

\_\_\_\_\_\_\_\_\_\_\_\_\_\_\_\_\_\_\_\_\_\_\_\_\_\_\_\_\_\_\_\_\_\_\_\_\_\_\_\_\_\_\_\_\_\_\_\_\_\_\_\_\_\_\_\_\_\_\_\_\_\_\_\_\_\_\_\_\_\_\_\_\_\_\_\_\_\_\_\_\_\_\_\_\_

# Microsoft Teams meeting

#### **Join on your computer, mobile app or room device**

**[Click here to join the meeting](https://gcc02.safelinks.protection.outlook.com/ap/t-59584e83/?url=https%3A%2F%2Fteams.microsoft.com%2Fl%2Fmeetup-join%2F19%253ameeting_NDc5ZTA2MDUtNGFmYS00YmQwLWFkY2MtM2NjNzYzMzY3MGQz%2540thread.v2%2F0%3Fcontext%3D%257b%2522Tid%2522%253a%25228df58ae1-a731-401c-9875-2977b188e67c%2522%252c%2522Oid%2522%253a%2522b559ba07-bfba-43f9-9a62-f5fa87a8c605%2522%257d&data=05%7C02%7Cccedmonds%40lamoillefiber.net%7C0c4dd21a0ffd42bbf16108dbfc45d399%7C8df58ae1a731401c98752977b188e67c%7C0%7C0%7C638381149047459135%7CUnknown%7CTWFpbGZsb3d8eyJWIjoiMC4wLjAwMDAiLCJQIjoiV2luMzIiLCJBTiI6Ik1haWwiLCJXVCI6Mn0%3D%7C3000%7C%7C%7C&sdata=3AOIgUzJWaKewvJ0k1AMm%2Bhsk50SkZhFLahfW0ASq18%3D&reserved=0)** Meeting ID: 213 476 697 120 Passcode: iHsbeg

[Download Teams](https://gcc02.safelinks.protection.outlook.com/?url=https%3A%2F%2Fwww.microsoft.com%2Fen-us%2Fmicrosoft-teams%2Fdownload-app&data=05%7C02%7Cccedmonds%40lamoillefiber.net%7C0c4dd21a0ffd42bbf16108dbfc45d399%7C8df58ae1a731401c98752977b188e67c%7C0%7C0%7C638381149047459135%7CUnknown%7CTWFpbGZsb3d8eyJWIjoiMC4wLjAwMDAiLCJQIjoiV2luMzIiLCJBTiI6Ik1haWwiLCJXVCI6Mn0%3D%7C3000%7C%7C%7C&sdata=KWGO8Pm0KnEWAqpNJiY9oLU%2F05mBBdJCwRSJsJvC%2FEs%3D&reserved=0) | [Join on the web](https://gcc02.safelinks.protection.outlook.com/?url=https%3A%2F%2Fwww.microsoft.com%2Fmicrosoft-teams%2Fjoin-a-meeting&data=05%7C02%7Cccedmonds%40lamoillefiber.net%7C0c4dd21a0ffd42bbf16108dbfc45d399%7C8df58ae1a731401c98752977b188e67c%7C0%7C0%7C638381149047459135%7CUnknown%7CTWFpbGZsb3d8eyJWIjoiMC4wLjAwMDAiLCJQIjoiV2luMzIiLCJBTiI6Ik1haWwiLCJXVCI6Mn0%3D%7C3000%7C%7C%7C&sdata=W5JTFM%2BkH6nMcQ5R315NJlWXjVAmzct2hkX2wJBZTX8%3D&reserved=0)

**Or call in (audio only)**

[+1 872-242-7852,,869059157#](tel:+18722427852,,869059157) United States, Chicago

Phone Conference ID: 869 059 157# [Find a local number](https://gcc02.safelinks.protection.outlook.com/?url=https%3A%2F%2Fdialin.teams.microsoft.com%2F80562c91-da1c-4b98-9290-8f8a235ef3c6%3Fid%3D869059157&data=05%7C02%7Cccedmonds%40lamoillefiber.net%7C0c4dd21a0ffd42bbf16108dbfc45d399%7C8df58ae1a731401c98752977b188e67c%7C0%7C0%7C638381149047459135%7CUnknown%7CTWFpbGZsb3d8eyJWIjoiMC4wLjAwMDAiLCJQIjoiV2luMzIiLCJBTiI6Ik1haWwiLCJXVCI6Mn0%3D%7C3000%7C%7C%7C&sdata=rMrdIZX5EClmuULzT%2ByugJVybdAU5Bp02NIdfsQ0F80%3D&reserved=0) | [Reset PIN](https://gcc02.safelinks.protection.outlook.com/?url=https%3A%2F%2Fdialin.teams.microsoft.com%2Fusp%2Fpstnconferencing&data=05%7C02%7Cccedmonds%40lamoillefiber.net%7C0c4dd21a0ffd42bbf16108dbfc45d399%7C8df58ae1a731401c98752977b188e67c%7C0%7C0%7C638381149047614963%7CUnknown%7CTWFpbGZsb3d8eyJWIjoiMC4wLjAwMDAiLCJQIjoiV2luMzIiLCJBTiI6Ik1haWwiLCJXVCI6Mn0%3D%7C3000%7C%7C%7C&sdata=eAGxGafB4EwX2j1C7KWjOYLS9DkvYv%2BseBX9oA086fM%3D&reserved=0)

> LamoilleFiberNet|POBox1637,31 Lower MainSt.,Morrisville,VT05661|802.851.0087 **[www.lamoillefiber.net](http://www.lamoillefiber.net/) | [info@lamoillefiber.net](mailto:info@lamoillefiber.net)**